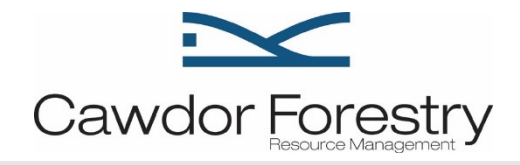

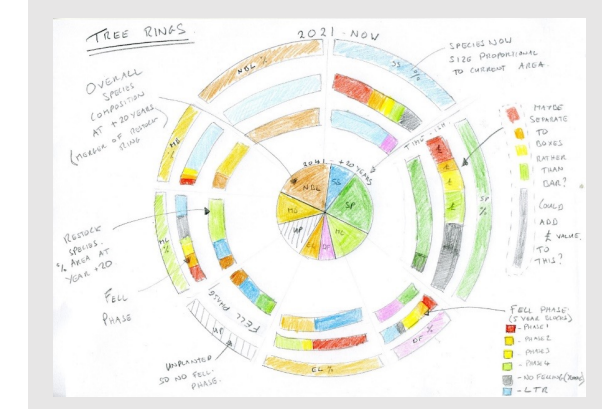

# FOSS4GUK 2023

## Tree Rings

Visualising forest plan data with R/Plotly

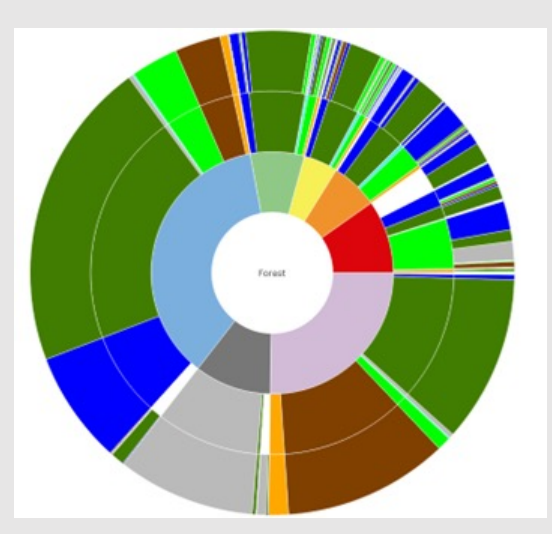

May 2021….

#### **University of Edinburgh:**

**Data visualisation for professionals** 

(online 12-week course)

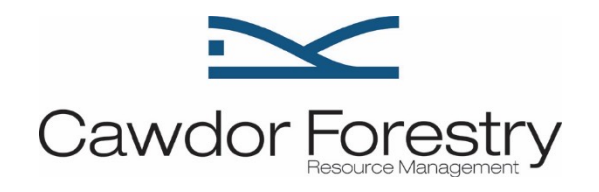

- Opportunity to learn more about data visualisation design process
- Opportunity to use R
- Opportunity to explore how forestry spatial data is presented / used
- Opportunity to dodge bedtime story routine for 12 weeks

#### Spatial Data

- Long term forest plan (20-year plan)
- Current species distribution of forest
- $\bullet$  Planned felling phases,  $phase = 5 years,$ long term retentions
- Restocking species distribution

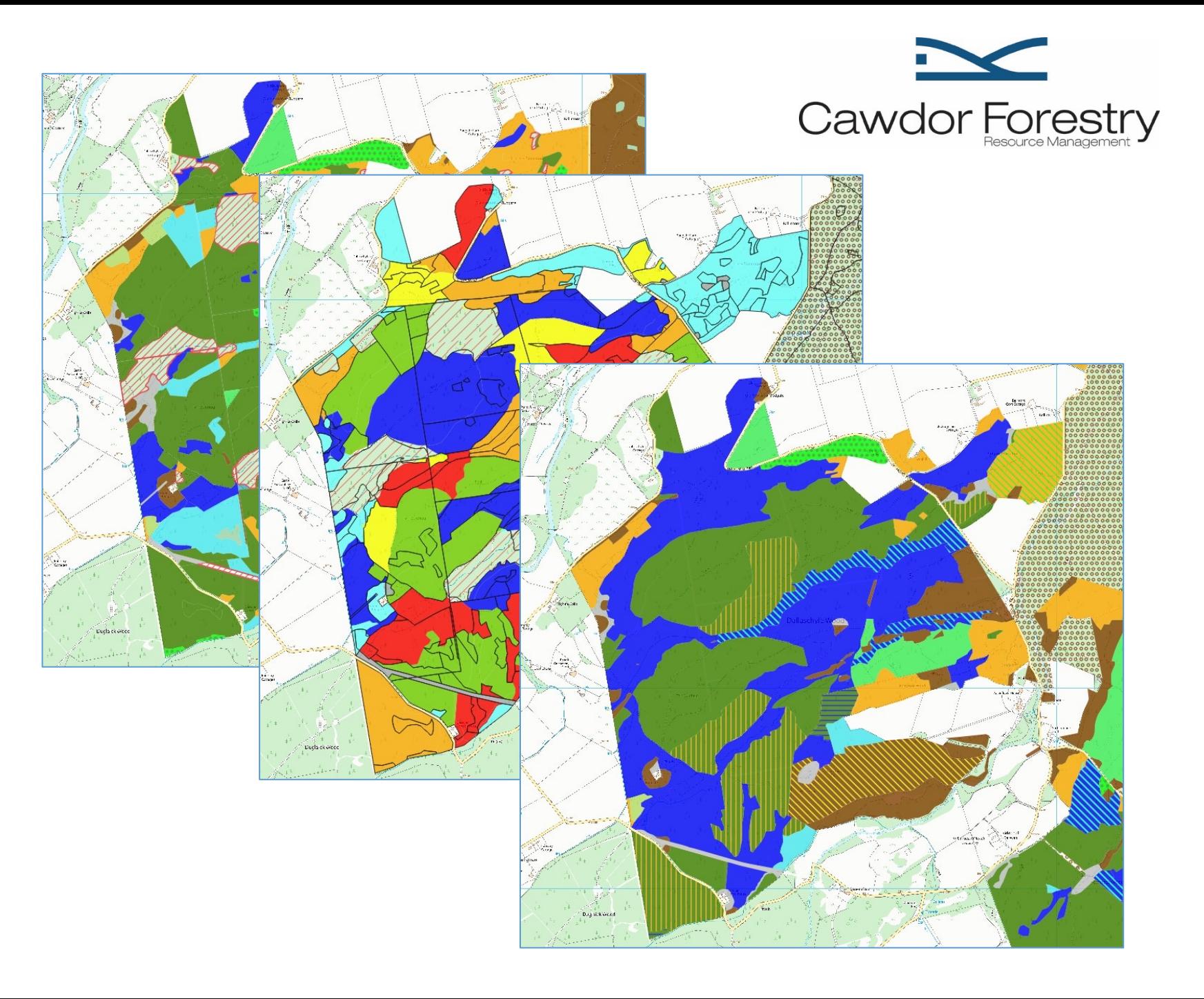

## **Visualisation Design Concept**

Summarise forest inventory and long term forest plan (LTFP) data in a concise, useful and (hopefully) interactive way

Explore change in forest composition over 20 years, and help explain rationale behind LTFP

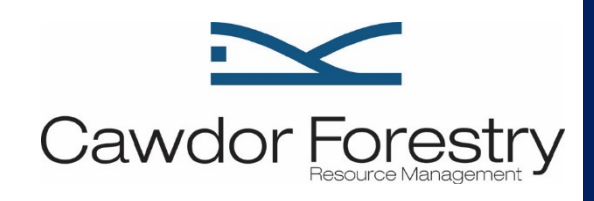

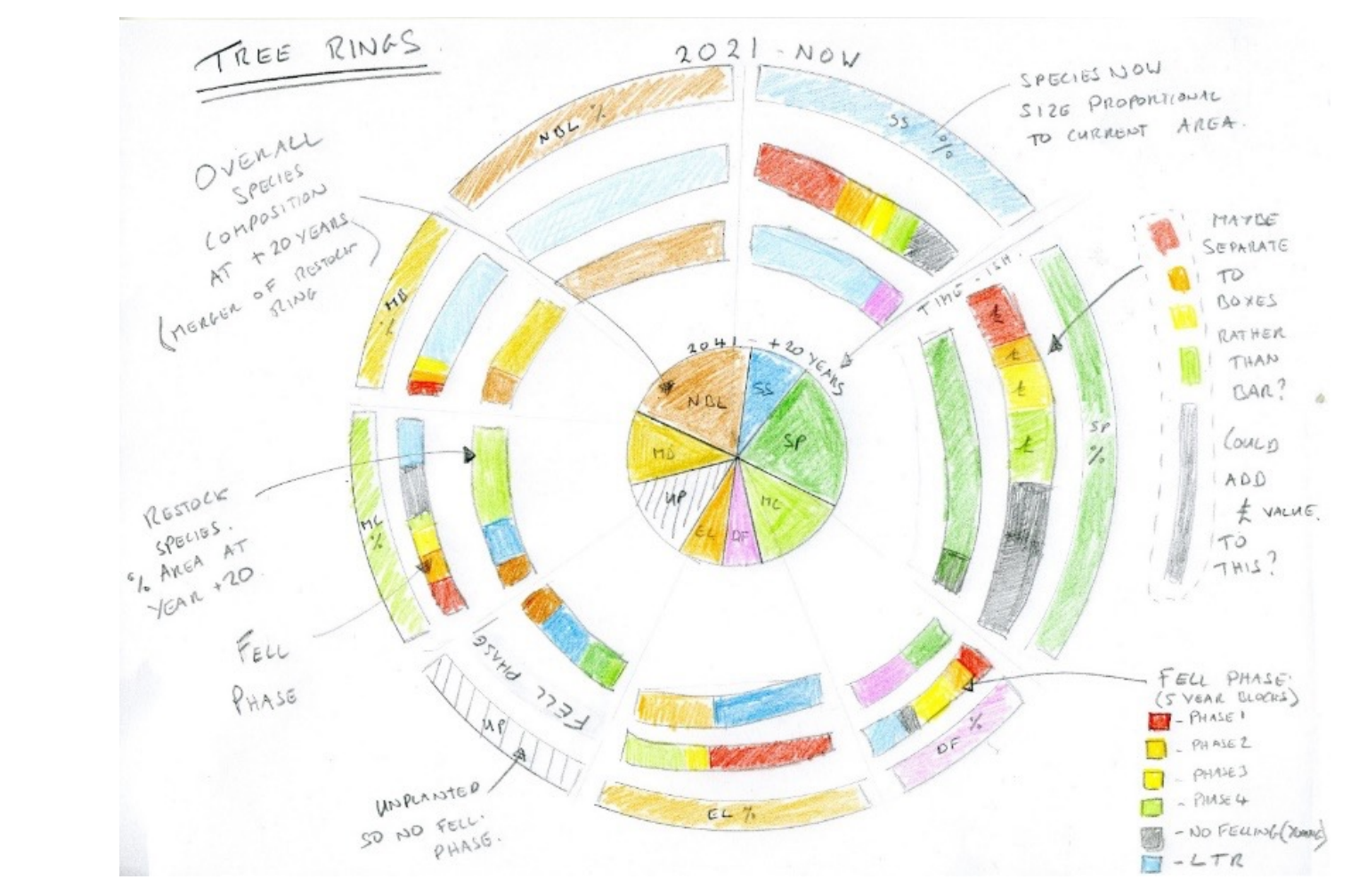

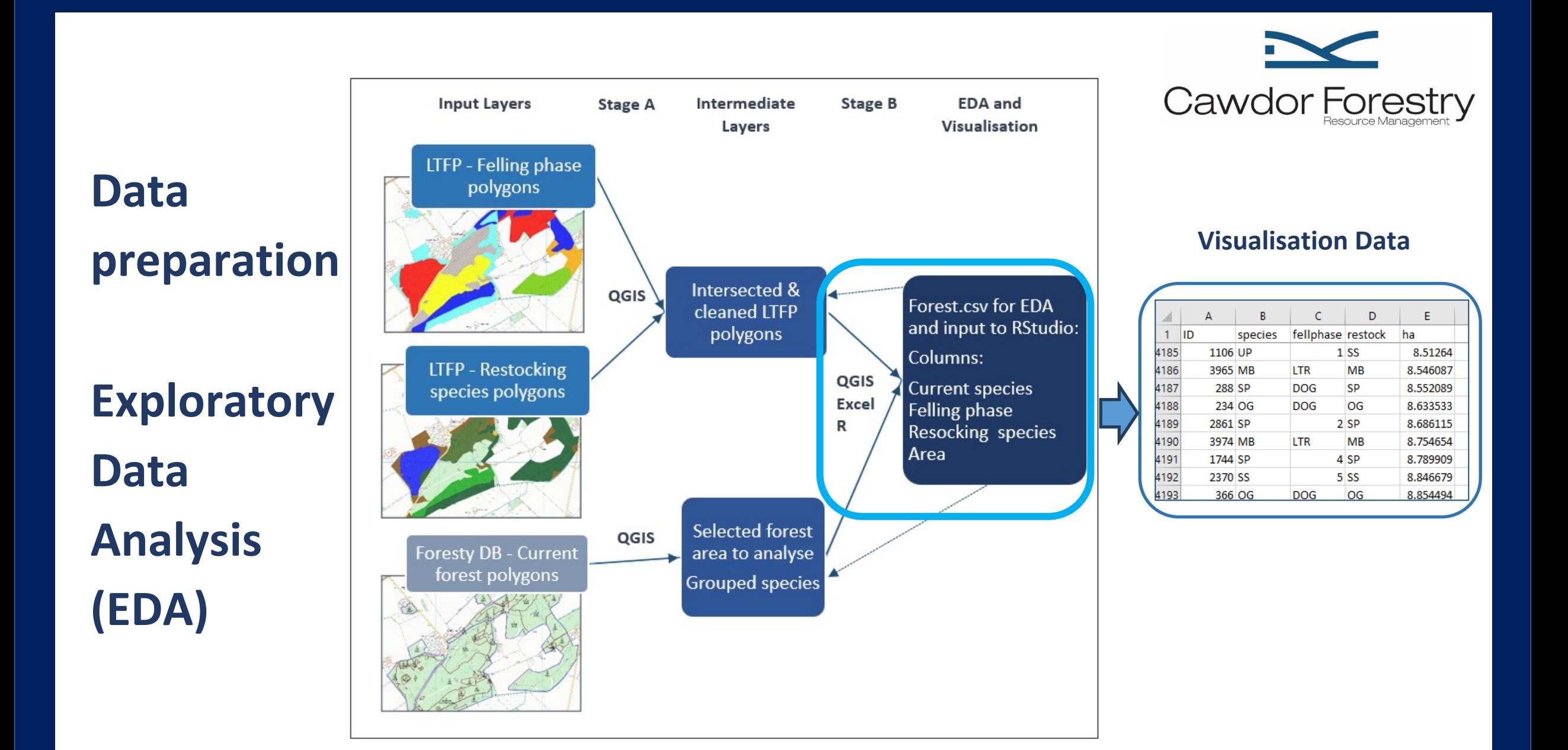

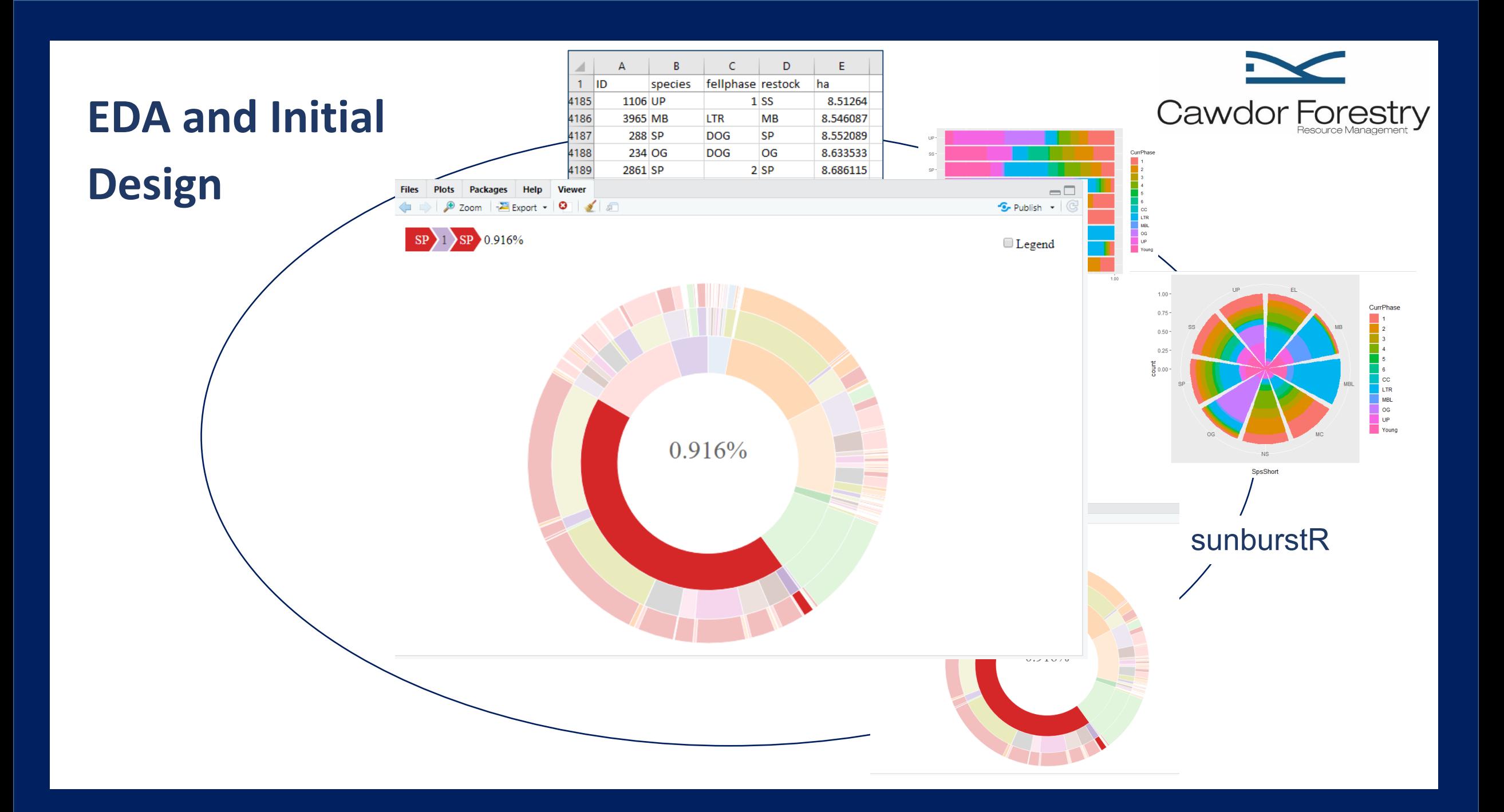

## **Stackexchange win - User defined segment**

https://stackoverflow.com/questions/57064828/how-can-i-chan

#### Question: indigofera suffruticosa Answer: Gilean0709

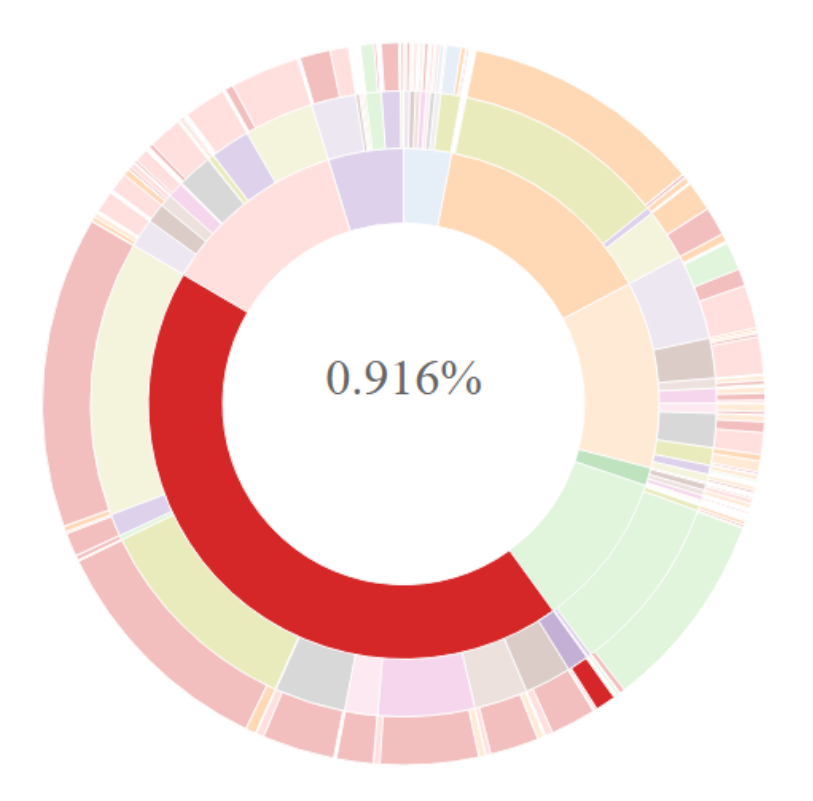

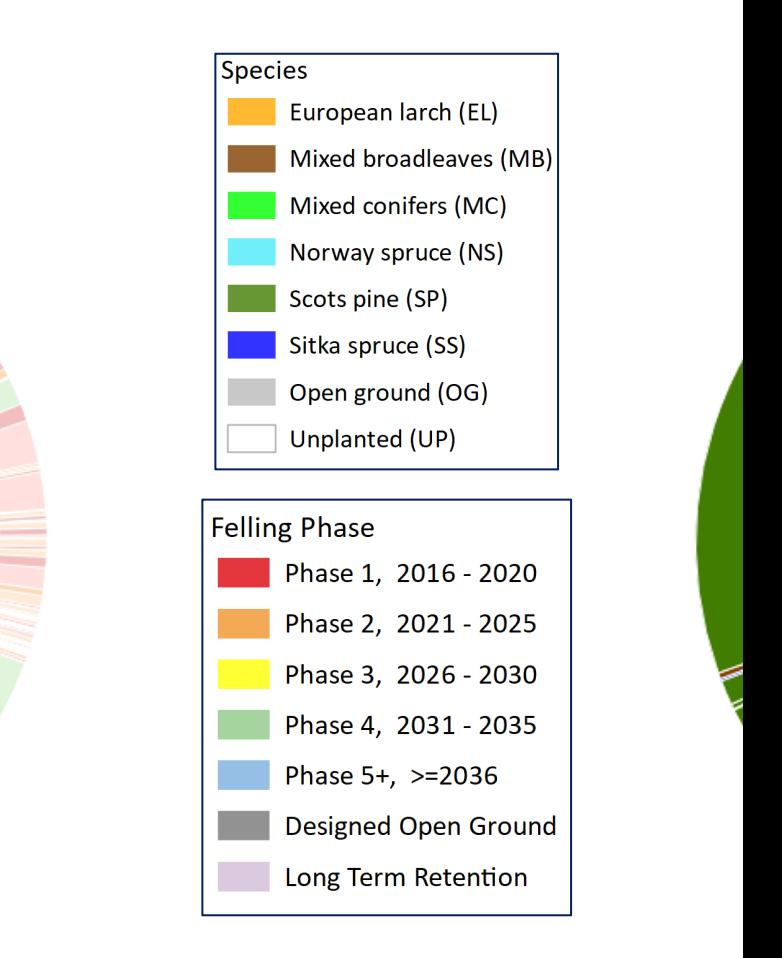

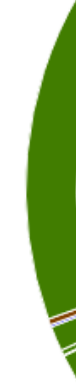

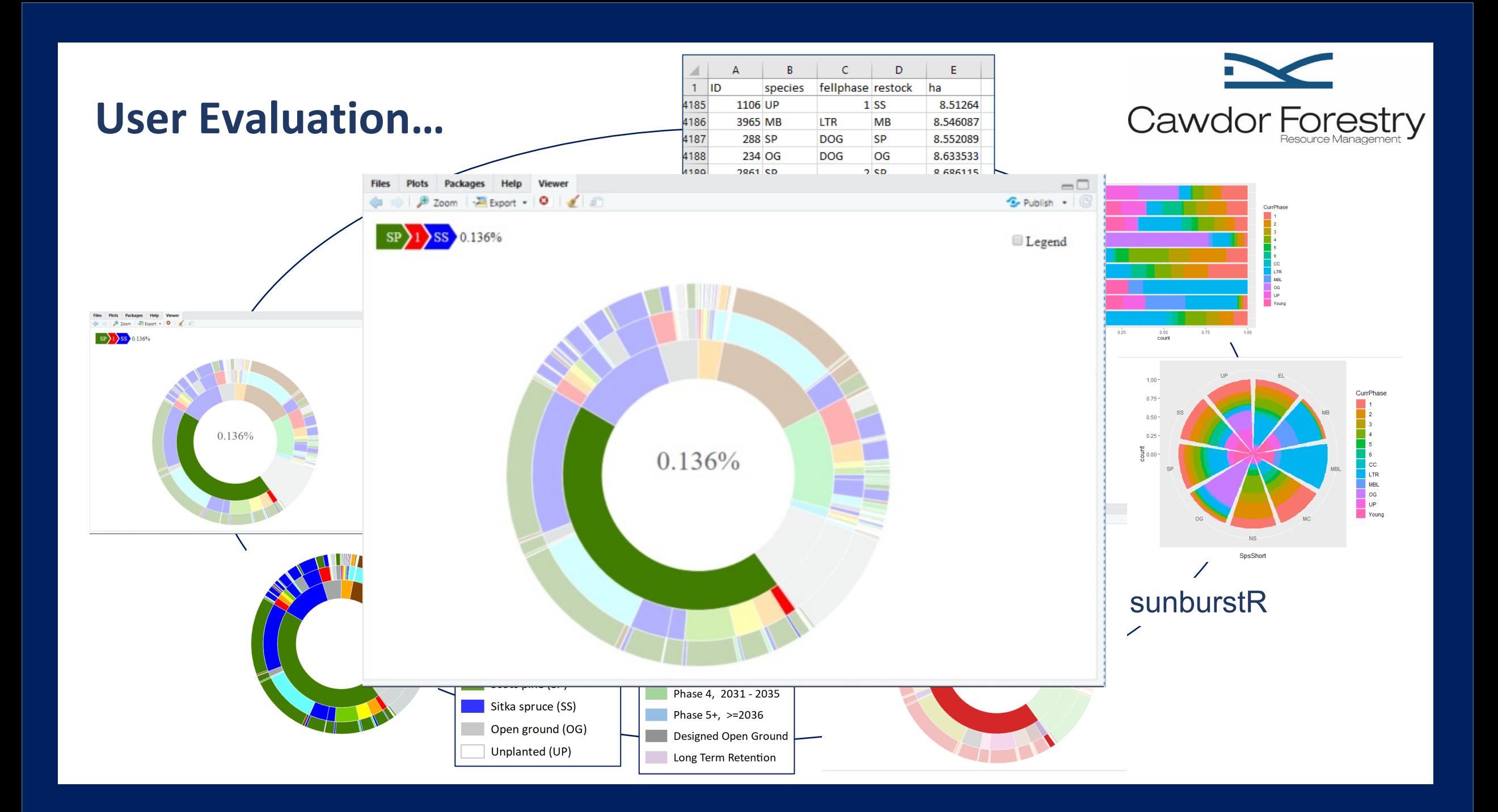

#### **Stackexchange win No. 2 - Plotly zoomable**

https://stackoverflow.com/questions/57395424/how-to-format-c diagram/58481176

#### Question: mtreg Answer: ismirsehregal

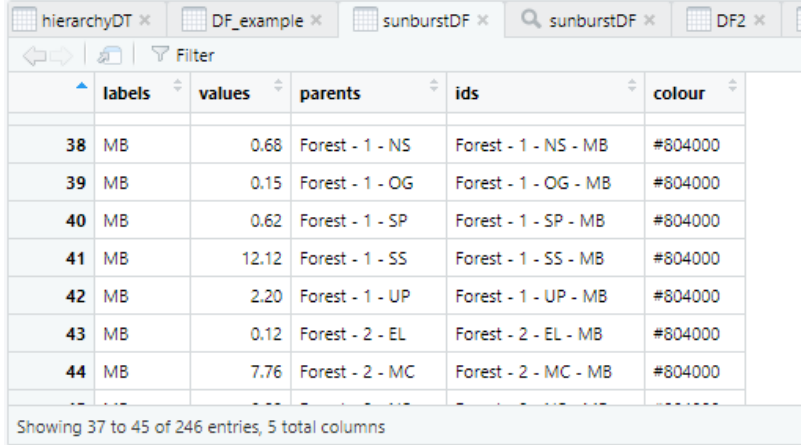

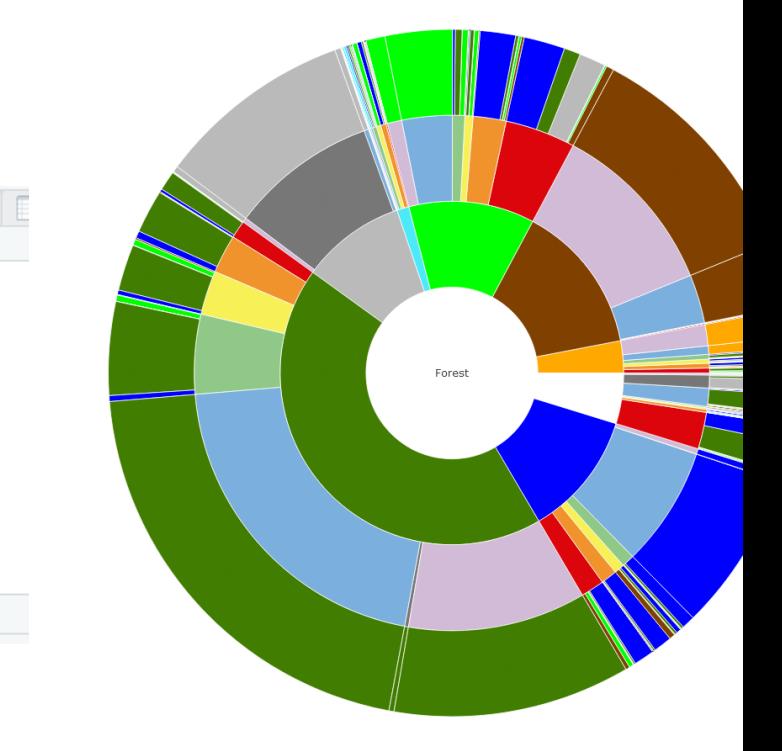

#### $\overline{A}$  $B$  $\mathsf{C}$ D E. ◢ **Final Design** $\mathbf{1}$ **ID** species fellphase restock ha 4185 1106 UP  $1$  SS 8.51264 Cawdor Forestry 4186 3965 MB **LTR MB** 8.546087  $\Box$  DF\_example  $\times$   $\Box$  sunburstDF  $\times$  Q\_ sunburstDF  $\times$   $\Box$  DF2  $\times$ 4187 288 SP **DOG** SP 8.552089 hierarchyDT ×  $5$  $\nabla$  Filte 4188 234 OG **DOG** OG 8.633533 colour labels 4189 2861 SP  $2$  SP 8.686115 38 MB 0.68 Forest - 1 - NS Forest - 1 - NS - MB #804000 4190 3974 MB **MB** 8.754654 **LTR** 39 MB . OG Forest - 1 - OG - MB #804000 40 MB 4191 1744 SP  $4$  SP 8.789909 0.62 Forest - 1 - SP Forest L 1 L SP L MR #804000 41 MB Forest - $-SS - MB$ #804000 4192 2370 SS  $5$  SS 8.846679 42 MB Forest - 1 - UP - MB #804000 4193 366 OG **DOG** OG 8.854494 43 MB  $0.12$  Forest -  $2$  - EL Forest - 2 - EL - MB #804000 44 MB Forest - 2 - MC - MB Showing 37 to 45 of 246 entries, 5 total columns Plotly sunburst  $0.25$  $0.50$ <br>count  $0.76$ function **R Studio, ggplot, sunbursts, user**   $100$ Files Plots Packages Help Viewer<br>  $\frac{dy}{dx}$   $\Rightarrow$   $\frac{dy}{dx}$  Zoom  $\frac{dy}{dx}$  boot + 0  $-$ CurrPhase  $S$ -Nolsh  $\overline{\cdot}$ 0.75 **evaluation, legend**  SP 1 SS 0.136%  $\boxplus$  Legend 0.50 **colours, Plotly, user**   $0.25$ **evaluation, design**   $\frac{1}{8}$  0.00 **evolution** MBL<br>OG<br>UP  $0.136%$ Files Plots Packages Help Viewer B Zoom | Export - 0 | SP 1 SP 0.916% SpsShort **Species** European larch (EL) sunburstR Felling Phase Mixed broadleaves (MB) Phase 1, 2016 - 2020  $\overline{\phantom{a}}$ Mixed conifers (MC) Phase 2, 2021 - 2025 0.916% Norway spruce (NS) Phase 3, 2026 - 2030 Scots pine (SP) Phase 4, 2031 - 2035 Sitka spruce (SS) Phase 5+,  $> = 2036$ Open ground (OG) Designed Open Ground Unplanted (UP) Long Term Retention

#### **First Tree Ring – User evaluation feedback**

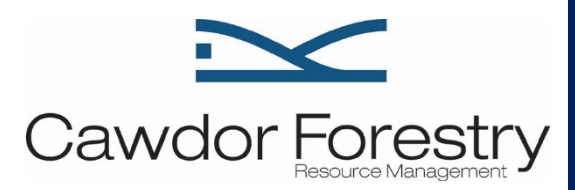

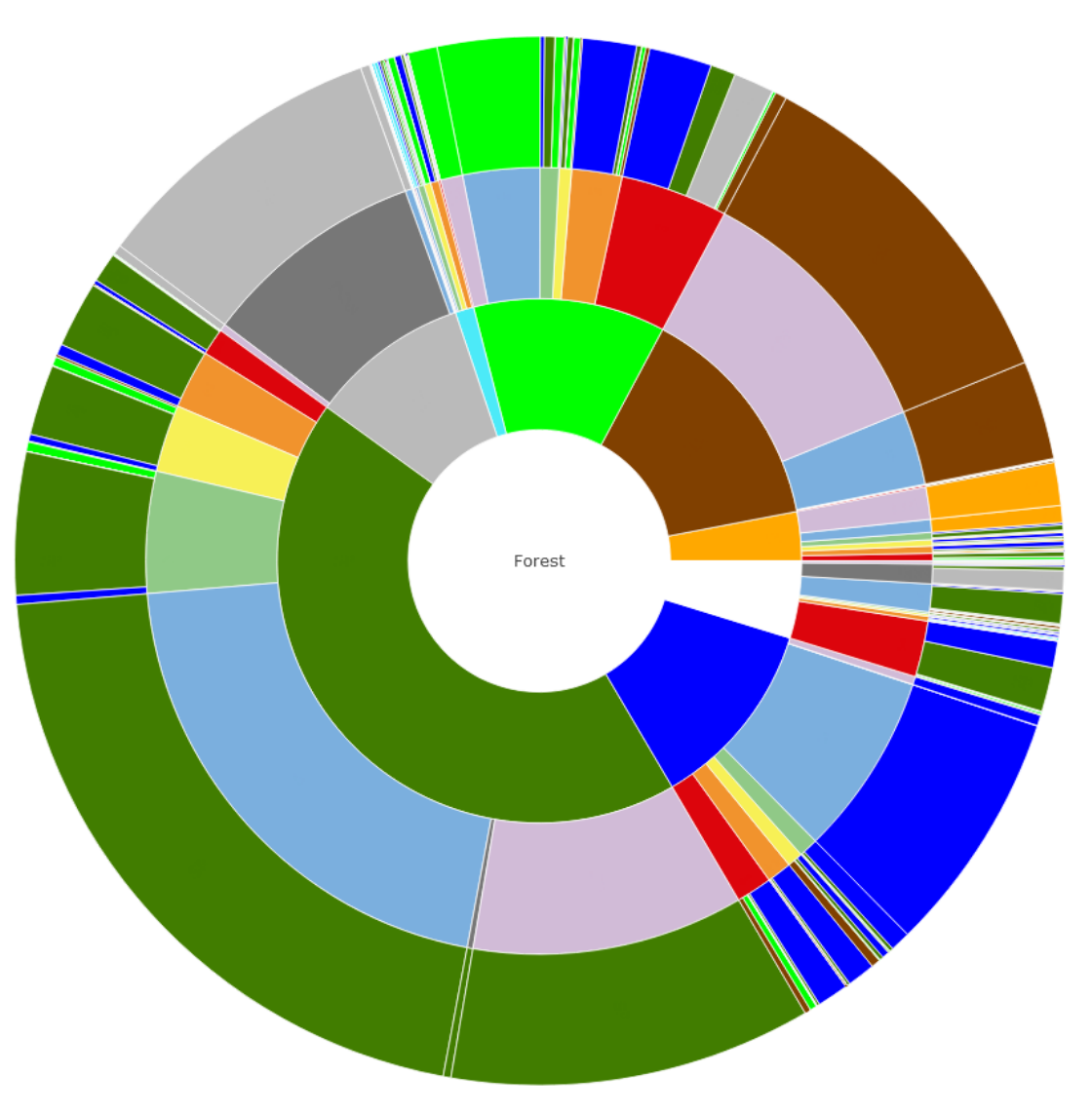

Current species at centre, final species in outer ring.

#### **Second Tree Ring – Felling phase focus**

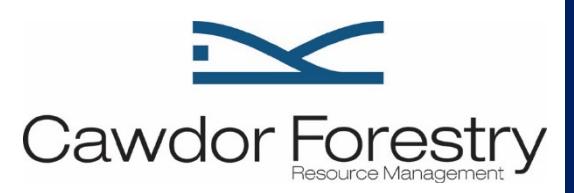

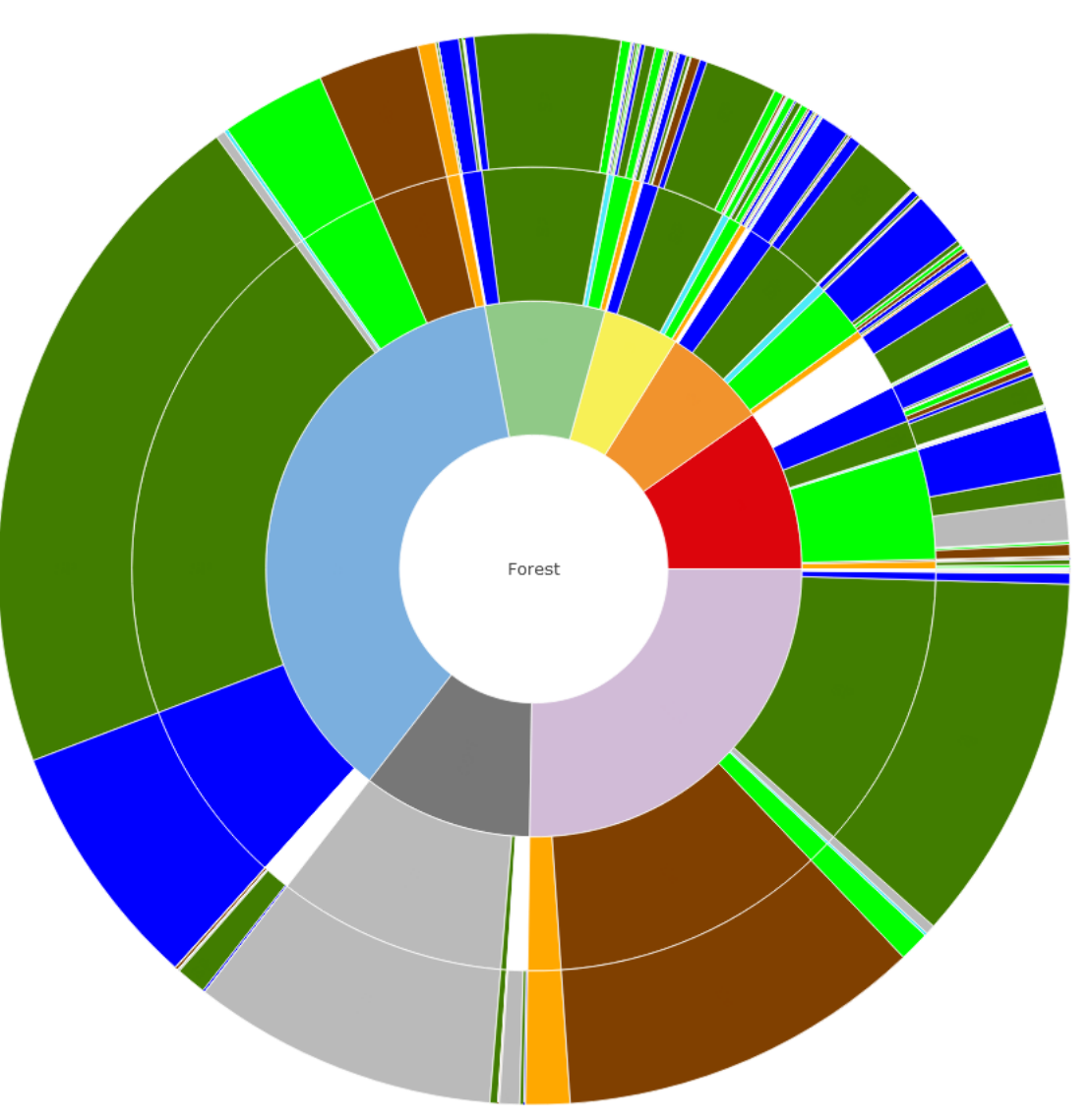

Felling phase is focus, current and restock species in outer rings.

### **Future Thoughts…**

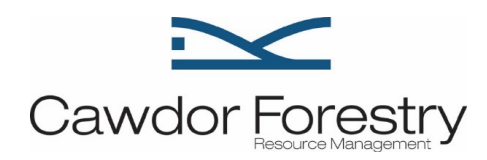

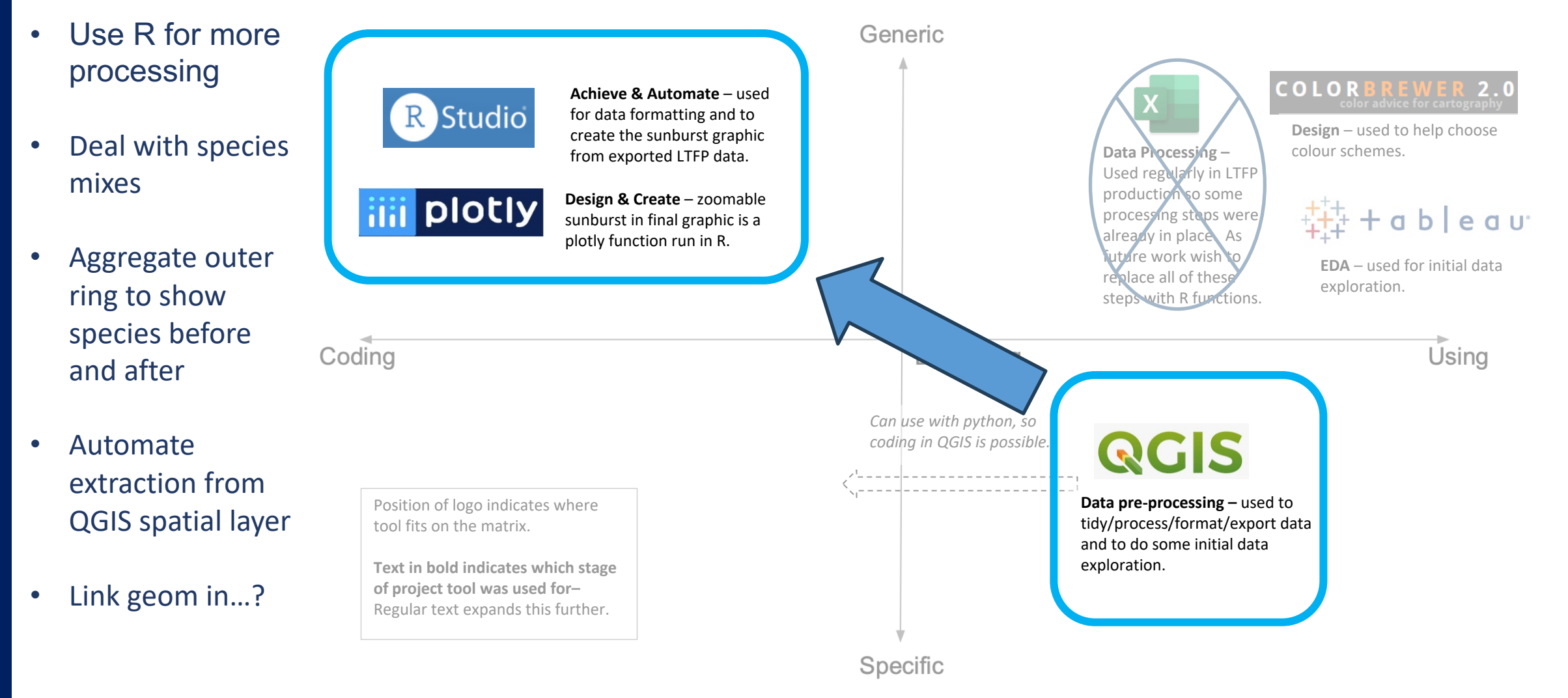

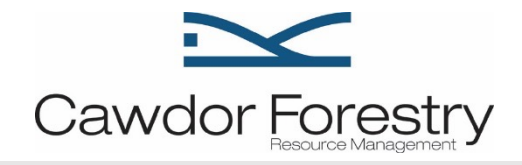

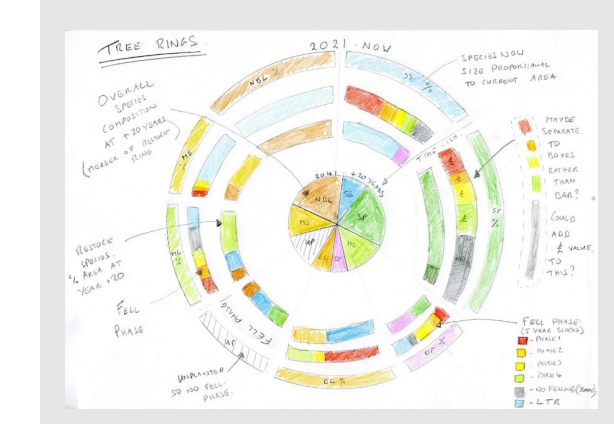

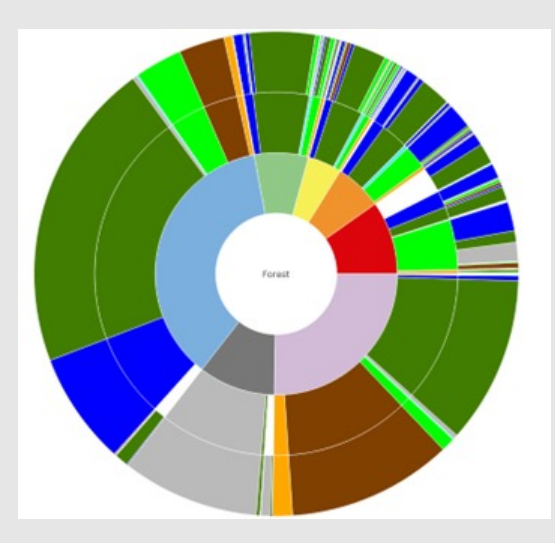

# FOSS4GUK 2023

amy@cawdorforestry.com

Thanks to:

University of Edinburgh: Aba-Sah Dazie, Benjamin Bach Stackexchange users: ismirsehregal, mtreg, Gilean0709, indigofera suffruticosa Cawdor Forestry Doug Borthwick